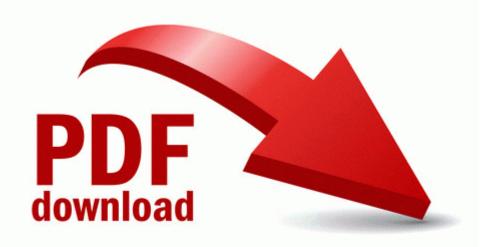

## Nextar ma715 pdf manual

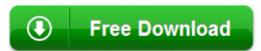

Mirror Link #1